# Introdução ao Software R e à Análise Econométrica

**Agosto de 2018**

Alexandre Xavier Ywata Carvalho Geraldo Sandoval Góes

# Introdução à Regressão Linear com Dados de Painel

• Considere o modelo de regressão tradicional:

$$
y_i = \beta_0 + \beta_1 x_{1i} + \beta_2 x_{2i} + \dots + \beta_k x_{ki} + \epsilon_i
$$

- Nesse modelo, em geral, esse tipo de modelo se aplica a situações nas quais temos dados do tipo *cross-section*, ou dados de séries temporais
- Com o avanço nos métodos de coleta e armazenamento de informações, cada vez mais estão disponíveis bases de dados de painel
	- Para cada unidade observacional, temos observações para diferentes unidades de tempo
- A possibilidade de observar os dados em diferentes instantes do tempo fornece a possibilidade de diferentes tipo de análise
- A técnicas para tratamento e análise de dados de painel estão amplamente disponíveis
- No R, vamos utilizar nos exemplos bases de dados disponibilizadas pelos próprios pacotes. O principal pacote para dados de painel é o "plm"
- Painel pode ser: **balanceado** (mesmo número de períodos para cada unidade observacional) ou **não-balanceado**

• Como exemplo, vamos carregar quatro tabelas de dados:

#### #---- carregando os dados

data("EmplUK", package = "plm") data("Wages", package = "plm") data("Grunfeld", package = "plm") data("Produc", package = "plm")

#### #--- descrição dos dados

?EmplUK ?Wages ?Grunfeld ?Produc

#### #---- sumário dos dados

summary(EmplUK) summary(Wages) summary(Produc) summary(Grunfeld)

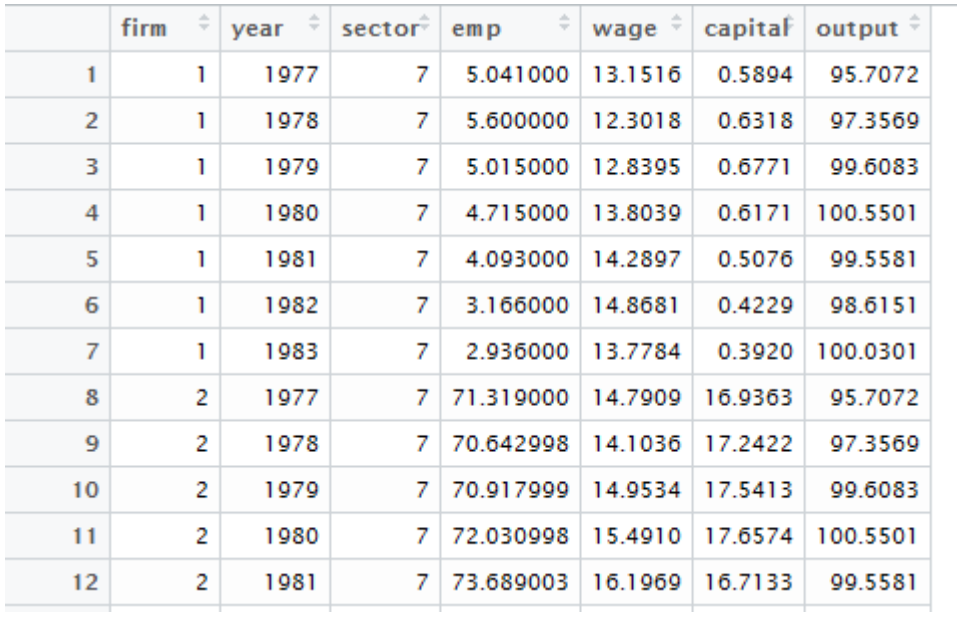

An *unbalanced* panel of 140 observations from 1976 to 1984 total number of observations : 1031 observation : firms, country : United Kingdom

Firm - firm index Year - year Sector - the sector of activity Emp - employment Wage - wages Capital - capital Output - output

- A fórmulas para regressão com dados de painel são bastante flexíveis, permitindo a inclusão de lags (defasagens), leads (valores futuros) e diferenças (valor de uma variável menos um valor no período anterior)
- lag(log(emp), 1) indica o valor defasado (no período anterior) do logaritmo natural da variável "emp"
- lag(log(wage), 3) indica o valor defasado de três períodos anteriores, do logaritmo natural da variável "wage"
- diff(log(capital), 2) indica o valor de log(capital) o valor de log(capital) dois períodos anteriores

#---- exemplo de regressão com dados de painel (fórmulas gerando o mesmo resultado)

```
formula1 <- log(emp) \sim lag(log(emp), 1) + lag(log(emp), 2) + lag(log(wage), 2) + lag(log(wage), 3) +
            diff(log(capital), 2) + diff(log(capital), 3)
Emp.mod1 <- plm(formul = formula1, data = EmplUK, model = "within")
summary(Emp.mod1)
```

```
formula2 <- log(emp) \sim lag(log(emp), 1) + lag(log(emp), 2) + lag(log(wage), 2) + lag(log(wage), 3) +
             I(log(capital) - lag(log(capital), 2)) + I(log(capital) - lag(log(capital), 3))
Emp.mod2 <- plm(formul = formula2, data = EmplUK, model = "within")
summary(Emp.mod2)
```
• Em geral, reescrevemos a equação linear para dados de painel, indexando as unidades observacionais *i* (*i* = 1, .... , *n*) e os períodos de tempo *t* (*t* = 1, ... , *T*)

$$
y_{i,t} = \beta_0 + \beta_1 x_{1,i,t} + \beta_2 x_{2,i,t} + \dots + \beta_k x_{k,i,t} + \epsilon_{i,t}
$$

- Vamos assumir, por enquanto, que o erro  $\epsilon_{i,t}$  possui distribuição normal, com média zero, e variância  $\sigma^2_{\epsilon}$
- Além disso, vamos assumir por enquanto que  $\epsilon_{i,t}$  são erros não correlacionados entre si
- O elemento  $y_{i,t}$  corresponde ao valor da variável resposta da unidade *i*, no período *t*
- O item  $x_{k,i,t}$  corresponde à k-ésima variável explicativa, para a unidade *i*, no período *t*
- Na versão da equação acima, os dados para cada unidade observacional estão "empilhados"
- Podemos estimar os parâmetros desconhecidos  $\beta_0, \beta_1, ..., \beta_k$  utilizando um estimador de mínimos quadrados ordinários para os dados empilhados
- A estimação usando os dados empilhados e aplicando um estimador de MQO é conhecida como estimação ou regressão do tipo **"pooled"**

• Exemplo:

```
Emp.pooled1 <- plm(formula = formula1, data = EmplUK, model = "pooling")
summary(Emp.pooled1)
```
• Output:

```
> summary(Emp.pooled1)
Pooling Model
```

```
Call:
plm(formula = formula1, data = EmplUK, model = "pooling")
```

```
Unbalanced Panel: n=140, T=4-6, N=611
```
Residuals : Min. 1st Qu. Median 3rd Qu. Max. -0.72500 -0.05210 0.00401 0.05520 0.91900

#### • Exemplo (continuação):

Coefficients :

```
Estimate Std. Error t-value Pr(>|t|) 
(Intercept) 0.0609696 0.0599305 1.0173 0.3094 
lag(log(emp), 1) 0.9545302 0.0426280 22.3921 < 2.2e-16 ***
lag(log(emp), 2) 0.0337330 0.0424782 0.7941 0.4274 
lag(log(wage), 2) -0.0037779 0.0656215 -0.0576 0.9541 
lag(log(wage), 3) -0.0234908 0.0623861 -0.3765 0.7066 
diff(log(capital), 2) 0.3174782 0.0409002 7.7623 3.581e-14 ***
diff(log(capital), 3) -0.0111866 0.0325766 -0.3434 0.7314 
---
Signif. codes: 0 '***' 0.001 '**' 0.01 '*' 0.05 '' 0.1 '' 1
Total Sum of Squares: 1099.2
Residual Sum of Squares: 9.1562
R-Squared: 0.99167
Adj. R-Squared: 0.99159
F-statistic: 11984.9 on 6 and 604 DF, p-value: < 2.22e-16
```
- Exercício prático. Na regressão abaixo,
	- Adicione um lag de ordem 3 para o nível de emprego (emp), e um lag de ordem 1 para a variável de salários (wage)
	- Rode um modelo de painel com estimador do tipo "pooled"
	- Verifique as variáveis lag adicionadas são estatisticamente significantes.

formula1 <-  $log(emp)$   $\sim$   $lag(log(emp), 1)$  +  $lag(log(emp), 2)$  +  $lag(log(wage), 2)$ + lag(log(wage), 3) + diff(log(capital), 2) + diff(log(capital), 3)

Emp.pooled1 <- plm(formula = formula1, data = EmplUK, model = "pooling") summary(Emp.pooled1)

- O problema com regressão do tipo pooled é que perdermos a oportunidade de tentar identificar diferenças intrínsecas entre as unidades observacionais
- Essas diferenças não necessariamente estão contabilizadas nas variáveis explicativas  $x_{1,i,t}$ ,  $x_{2,i,t},$   $\dots$  ,  $x_{k,i,t}$  (variáveis observáveis)
- Para contornar isso, nós trabalhamos então com a inclusão de variáveis dummy específicas para cada unidade observacional
- Por exemplo, em um painel de municípios, observados em diferentes anos, nós estamos tentando identificar os efeitos específicos das características de cada município individualmente
- Nesse caso, a regressão para dados de painel é reescrita na forma:

$$
y_{i,t} = \alpha_i + \beta_1 x_{1,i,t} + \beta_2 x_{2,i,t} + \dots + \beta_k x_{k,i,t} + \epsilon_{i,t}
$$

- O parâmetro  $\alpha_i$  corresponde a o efeito idiossincrático para a unidade observacional *i* 
	- A ideia é que o termo contabilize por características da unidade *i* (municípios, por exemplo), que não se alteram ao longo dos anos, e que não sejam contabilizadam pelas variáveis observáveis  $x_{1,i,t}^{},\,x_{2,i,t}^{},\,...\,,x_{k,i,t}^{}$

#### Resultado dos efeitos do FNE sobre o crescimento médio anual do PIB per capita no nível municipal - método painel de efeitos fixos

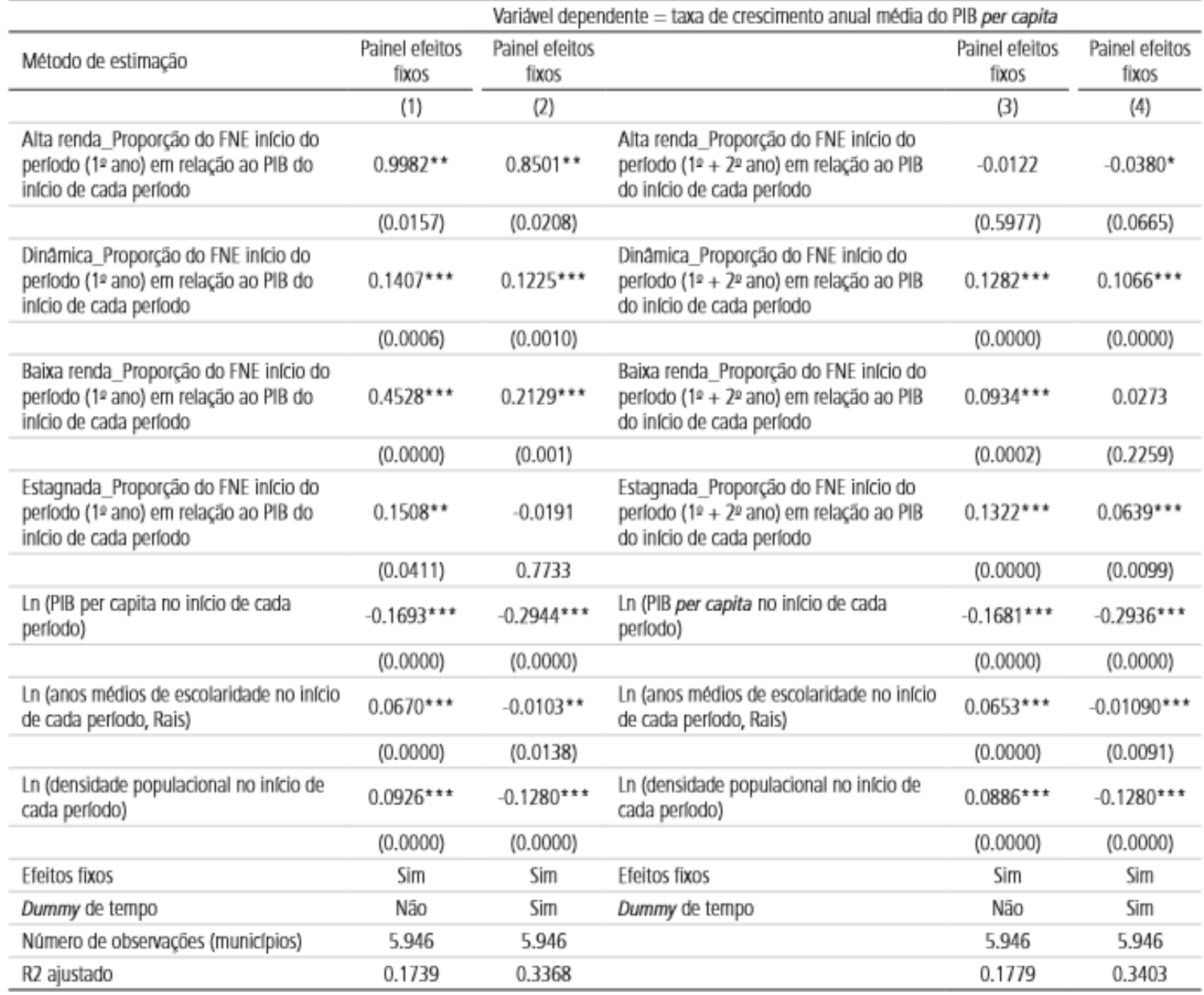

• Além dos efeitos individuais de cada unidade observacional, podemos também incluir efeitos específicos  $\delta_t$  dos períodos de tempo:

$$
y_{i,t} = \alpha_i + \delta_t + \beta_1 x_{1,i,t} + \beta_2 x_{2,i,t} + \dots + \beta_k x_{k,i,t} + \epsilon_{i,t}
$$

- Quando o número de unidades observacionais *n* não é muito grande, podemos estimar os efeitos  $\alpha_i$  simplesmente adicionando dummies à regressão, da mesma forma que fizemos nas aulas anteriores
- No entanto, em geral, o número *n* é da ordem de milhares (exemplo, *n* = 5564 municípios), e teríamos que incluir 5564 dummies (ou 5563) na regressão
- Em estudos longitudinais de trabalhadores, por exemplo, o valor *n* pode chegar a dezenas ou centenas de milhares
- Computacionalmente, temos então um problema prático de estimar os coeficientes  $\alpha_i$ , quando *n* é alto
- Uma parcela considerável dos avanços na análise de regressão com dados de painel corresponde justamente a técnicas para estimarmos os coeficientes  $\alpha_i$
- Iremos agora discutir uma boa parte desses procedimentos

Vamos considerar o caso mais geral, conforme regressão abaixo (os efeitos fixos de período  $\delta_t$ podem estar representados por algumas das variáveis explicativas):

$$
y_{i,t} = \alpha_i + \beta_1 x_{1,i,t} + \beta_2 x_{2,i,t} + \dots + \beta_k x_{k,i,t} + \epsilon_{i,t}
$$

- As variáveis explicativas podem conter também defasagens, diferenças, vários tipos de variáveis dummy, etc.
- A literatura divide a estimação dos coeficientes  $\alpha_i$ , de acordo com duas situações:
	- **Estimadores de efeitos aleatórios** para  $\alpha_i$  nesse caso, assume-se que os coeficientes  $\alpha_i$  são termos aleatórios, com variância  $\sigma^2_{\alpha}$ , e esses termos não são correlacionados com os erros  $\epsilon_{i,t}$
	- **Estimadores de efeitos fixos** para  $\alpha_i$  utilizamos esses estimadores quando a hipótese de que os coeficientes  $\alpha_i$  são não correlacionados com os erros  $\epsilon_{i,t}$  não é uma hipótese válida
- Dentro de cada um desses dois grandes grupos de estimadores, há uma série de variações
- Na prática, os estimadores de efeitos fixos são mais comuns, por conta da tendência de rejeitarmos a hipótese nula de que os coeficientes  $\alpha_i$  são não correlacionados com os erros  $\epsilon_{i,t}$

• No caso dos estimadores de efeitos fixos, temos então que estimar diretamente os coeficientes  $\alpha_i$  na equação abaixo:

$$
y_{i,t} = \alpha_i + \beta_1 x_{1,i,t} + \beta_2 x_{2,i,t} + \dots + \beta_k x_{k,i,t} + \epsilon_{i,t}
$$
 (A)

• Para isso, vamos inicialmente aplicar a soma para todas as observações em cada unidade *i*, e dividir por *n*

$$
\frac{1}{n}\sum_{t=1}^{T} y_{i,t} = \frac{1}{n}\sum_{t=1}^{n} [\alpha_i + \beta_1 x_{1,i,t} + \beta_2 x_{2,i,t} + \dots + \beta_k x_{k,i,t} + \epsilon_{i,t}]
$$
  

$$
\bar{y}_{i,.} = \alpha_i + \beta_1 \bar{x}_{1,i,.} + \beta_2 \bar{x}_{2,i,.} + \dots + \beta_k \bar{x}_{k,i,.} + \bar{\epsilon}_{i,.}
$$
 (B)

• Subtraindo (A) – (B), obtemos a equação:

$$
(y_{i,t} - \bar{y}_{i,}) = \beta_1 (x_{1,i,t} - \bar{x}_{1,i,}) + \dots + \beta_k (x_{k,i,t} - \bar{x}_{k,i,}) + (\epsilon_{i,t} - \bar{\epsilon}_{i,})
$$

• Ou alternativamente

$$
(y_{i,t} - \bar{y}_{i}) = \beta_1 (x_{1,i,t} - \bar{x}_{1,i}) + \dots + \beta_k (x_{k,i,t} - \bar{x}_{k,i}) + \epsilon_{i,t}^* \tag{C}
$$

• Com  $\epsilon_{i,t}^* = (\epsilon_{i,t} - \bar{\epsilon}_{i,t})$ 

• Considere então a fórmula

$$
(y_{i,t} - \bar{y}_{i,}) = \beta_1 (x_{1,i,t} - \bar{x}_{1,i,}) + \dots + \beta_k (x_{k,i,t} - \bar{x}_{k,i,}) + \epsilon_{i,t}^*
$$

- Podemos estimar os parâmetros  $\beta_1, ..., \beta_k$  através da regressão da variável  $(y_{i,t}-\bar{y}_{i,.})$ , versus as variáveis explicativas  $(x_{1,i,t} - \bar{x}_{1,i})$ ,  $(x_{2,i,t} - \bar{x}_{2,i})$ , ...,  $(x_{k,i,t} - \bar{x}_{k,i})$
- Um cuidado adicional dever tomado para o fato de o erro  $\epsilon_{i,t}^* = (\epsilon_{i,t} \bar{\epsilon}_{i,.})$  não ser mais nãocorrelacionado. Devido ao termo  $\bar{\epsilon}_{i,.}$ , aparecendo em todos os períodos para cada unidade *i*, o termo  $\epsilon_{i,t}^*$  apresenta uma correlação com  $\epsilon_{i,s}^*$ , com  $t\neq s$
- Vamos nos preocupado com os resíduos correlacionados mais adiante
- Um primeiro fato importante da equação na fórmula (C) é que, no estimador de efeitos fixos, não podemos incluir entre as variáveis explicativas uma variável que seja constante para todos os períodos de tempo, para todos as unidades *i*
- De fato, se tivermos  $x_{1,i,t} = x_{1,i}$ , para toda unidade *i*, então  $\bar{x}_{1,i_r} = x_{1,i}$ ; portanto,  $(x_{1,i,t} \bar{x}_{1,i,.}$ ) =  $x_{1,i}$  -  $x_{1,i}$  = 0, para toda unidade *i*. Na nossa matriz *X* de variáveis explicativas vamos ter uma coluna somente com zeros, e não será possível estimar os coeficientes da regressão
- Portanto, quando estivermos usando estimadores de efeitos fixos, NÃO podemos incluir variáveis explicativas que não variem no tempo, para pelo menos algumas das unidades *i*

• Considere novamente a equação com os efeitos fixos  $\alpha_i$ :

$$
y_{i,t} = \alpha_i + \beta_1 x_{1,i,t} + \beta_2 x_{2,i,t} + \dots + \beta_k x_{k,i,t} + \epsilon_{i,t}
$$

- Em princípio, o efeito fixo  $\alpha_i$  serve justamente para capturar, em um único coeficiente, todas as especificidades da unidade (por exemplo, município) *i*
- Se uma determinada variável  $x_{1,i,t}$  é constante ao longo de todos os períodos, não precisamos incluída na regressão. O seu efeito em princípio está sendo capturado pela constante  $\alpha_i$
- Considere então uma regressão na qual as unidades observacionais *i* sejam municípios brasileiros, e os períodos *t* sejam anos consecutivos
	- Nesse caso, é tentador incluir na regressão, variáveis explicativas com base no Censo 2010, e repetir esses valores para os demais anos
	- O problema dessa estratégia é justamente o fato de que, quando repetimos os valores do Censo 2010 para os demais anos, as variáveis resultantes não variam ao longo dos períodos
	- Portanto, não podemos utilizar estimadores de efeitos fixos nesses casos
	- Alternativas: usar fontes de dados que possuem informações anuais: Censo Escolar, DataSus, transferências de renda, RAIS etc.

• O estimador de efeitos fixos baseado na fórmula abaixo é conhecido como estimador **"within"** ou estimador **"demeaned"**

$$
(y_{i,t} - \bar{y}_{i}) = \beta_1 (x_{1,i,t} - \bar{x}_{1,i}) + \dots + \beta_k (x_{k,i,t} - \bar{x}_{k,i}) + \epsilon_{i,t}^* \tag{C}
$$

- Esse é um estimador muito utilizado na prática
- Com base nas estimativas  $\widehat{\beta}_1,...,\widehat{\beta}_k$  para os parâmetros  $\beta_1,...,\beta_k$ , podemos empregar a equação (B), para encontrar estimativas para os efeitos fixos  $\alpha_i$

$$
\hat{\alpha}_i = \bar{y}_{i,.} - [\beta_1 \bar{x}_{1,i,.} + \beta_2 \bar{x}_{2,i,.} + ... + \beta_k \bar{x}_{k,i,.}]
$$

• Em muitos casos, é útil analisar esses efeitos fixos, utilizando, por exemplo, análises gráficas

• Abaixo sintaxe em R para estimar uma regressão de painel com efeitos fixos, via estimador within

#---- regressão com estimador de efeitos fixos, do tipo within

```
Emp.within1 <- plm(formul = formula1, data = EmplUK, model = "within")
summary(Emp.within1)
```
fixef(Emp.within1) #--- extraindo os efeitos fixos de cada unidade

```
#---- incluindo efeitos dos períodos
```

```
Emp.within1 <- plm(log(emp) \sim lag(log(emp), 1) + lag(log(emp), 2) + lag(log(wage), 2) + lag(log(wage), 3) +
             diff(log(capital), 2) + diff(log(capital), 3) + as.factor(year), data = EmplUK, model = "within")
summary(Emp.within1)
```
Oneway (individual) effect Within Model

Call: plm(formula = formula1, data = EmplUK, model = "within")

```
Unbalanced Panel: n=140, T=4-6, N=611
```
Residuals :

Min. 1st Qu. Median 3rd Qu. Max. -0.5870 -0.0462 0.0035 0.0463 0.8170

#### Coefficients :

```
Estimate Std. Error t-value Pr(>|t|) 
lag(log(emp), 1) 0.661436 0.045003 14.6977 < 2.2e-16 ***
lag(log(emp), 2) 0.014835 0.054911 0.2702 0.7871501 
lag(log(wage), 2) -0.024417 0.084921 -0.2875 0.7738394 
lag(log(wage), 3) 0.092591 0.080758 1.1465 0.2521638 
diff(log(capital), 2) 0.192682 0.041313 4.6640 4.059e-06 ***
diff(log(capital), 3) 0.124067 0.036670 3.3833 0.0007767 ***
---
Signif. codes: 0 '***' 0.001 '**' 0.01 '*' 0.05 '' 0.1 '' 1
Total Sum of Squares: 18.394
Residual Sum of Squares: 6.0765
R-Squared: 0.66965
Adj. R-Squared: 0.56663
F-statistic: 157.097 on 6 and 465 DF, p-value: < 2.22e-16
                                                              R^2 da regressão (C)
```
- Exercício prático. Na regressão abaixo,
	- Adicione um lag de ordem 3 para o nível de emprego (emp), e um lag de ordem 1 para a variável de salários (wage)
	- Rode um modelo de painel com estimador do tipo "within"
	- Verifique as variáveis lag adicionadas são estatisticamente significantes.

formula1 <-  $log(emp)$   $\sim$   $lag(log(emp), 1)$  +  $lag(log(emp), 2)$  +  $lag(log(wage), 2)$ + lag(log(wage), 3) + diff(log(capital), 2) + diff(log(capital), 3)

• Considere novamente o problema de estimar os coeficientes  $\beta_1, ..., \beta_k$  na equação abaixo:

$$
y_{i,t} = \alpha_i + \beta_1 x_{1,i,t} + \beta_2 x_{2,i,t} + \dots + \beta_k x_{k,i,t} + \epsilon_{i,t}
$$
 (A)

• Considere a primeira defasagem da equação (A) acima

$$
y_{i,t-1} = \alpha_i + \beta_1 x_{1,i,t-1} + \beta_2 x_{2,i,t-1} + \dots + \beta_k x_{k,i,t-1} + \epsilon_{i,t-1}
$$
 (A1)

• Subtraindo (A) – (A1), obtemos a equação:

$$
(y_{i,t} - y_{i,t-1}) = (\alpha_i - \alpha_i) + \beta_1 (x_{1,i,t} - x_{1,i,t-1}) + \dots + \beta_k (x_{k,i,t} - x_{k,i,t-1}) + (\epsilon_{i,t} - \epsilon_{i,t-1})
$$

• Resultando:

$$
(y_{i,t} - y_{i,t-1}) = \beta_1 (x_{1,i,t} - x_{1,i,t-1}) + \dots + \beta_k (x_{k,i,t} - x_{k,i,t-1}) + \tilde{\epsilon}_{i,t}
$$

- Com o novo termo de erro  $\epsilon_{i,t}^* = (\epsilon_{i,t} \epsilon_{i,t-1})$ . Esse termo também apresenta correlação, mas nós não iremos detalhar isso agora
- Note que a regressão acima está em primeiras diferenças tanto para as variáveis explicativas como para a variável resposta

$$
\Delta y_{i,t} = \beta_1 \Delta x_{1,i,t} + \beta_2 \Delta x_{2,i,t} + \dots + \beta_k \Delta x_{k,i,t} + \tilde{\epsilon}_{i,t} \tag{D}
$$

• O estimador com base na regressão abaixo é conhecido como estimador de efeitos fixos, do tipo **primeiras diferenças ("first differences")** 

 $\Delta y_{i,t} = \beta_1 \Delta x_{1,i,t} + \beta_2 \Delta x_{2,i,t} + \ldots + \beta_k \Delta x_{k,i,t} + \tilde{\epsilon}_{i,t}$  (D)

- Diferentemente do estimador do tipo "within", no caso do estimador de primeiras diferenças não é possível obter os coeficientes  $\hat{\alpha}_i$
- Abaixo a sintaxe para estimar no R

#---- regressão com estimador de efeitos fixos, do tipo first diferences

Emp.fd1  $\le$ - plm(formul = formula1, data = EmplUK, model = "fd") summary(Emp.fd1)

fixef(Emp.fd1) #--- extraindo os efeitos fixos de cada unidade (vai dar erro!)

Oneway (individual) effect First-Difference Model

```
Call:
plm(formula = formula1, data = EmplUK, model = "fd")
```
Unbalanced Panel: n=140, T=4-6, N=611 Observations used in estimation: 471 Número de observações utilizadas

Residuals :

Min. 1st Qu. Median 3rd Qu. Max. -0.92100 -0.05530 0.00815 0.05450 0.91800

#### Coefficients :

```
Estimate Std. Error t-value Pr(>|t|) 
(intercept) -0.0475518 0.0081571 -5.8295 1.042e-08 ***
lag(log(emp), 1) 0.1329223 0.0449745 2.9555 0.003280 ** 
lag(log(emp), 2) 0.1117792 0.0572729 1.9517 0.051576 . 
lag(log(wage), 2) 0.0606044 0.0884320 0.6853 0.493483 
lag(log(wage), 3) -0.0676549 0.0861997 -0.7849 0.432935 
diff(log(capital), 2) 0.1158038 0.0364845 3.1741 0.001603 ** 
diff(log(capital), 3) 0.1714872 0.0370334 4.6306 4.740e-06 ***
---
Signif. codes: 0 '***' 0.001 '**' 0.01 '*' 0.05 '' 0.1 '' 1
Total Sum of Squares: 10.637
Residual Sum of Squares: 9.0427
R-Squared: 0.14991
Adj. R-Squared: 0.13892
F-statistic: 13.6375 on 6 and 464 DF, p-value: 2.7803e-14
                                                              R2 da regressão (D)
```
- Exercício prático. Na regressão abaixo,
	- Adicione um lag de ordem 3 para o nível de emprego (emp), e um lag de ordem 1 para a variável de salários (wage)
	- Rode um modelo de painel com estimador do tipo "first differences"
	- Verifique as variáveis lag adicionadas são estatisticamente significantes.

formula1 <-  $log(emp)$   $\sim$   $lag(log(emp), 1)$  +  $lag(log(emp), 2)$  +  $lag(log(wage), 2)$ + lag(log(wage), 3) + diff(log(capital), 2) + diff(log(capital), 3)

• Voltemos novamente ao problema de estimar os coeficientes  $\beta_1, ..., \beta_k$  na equação abaixo:

$$
y_{i,t} = \alpha_i + \beta_1 x_{1,i,t} + \beta_2 x_{2,i,t} + \dots + \beta_k x_{k,i,t} + \epsilon_{i,t}
$$
 (A)

- Vamos agora derivar o terceiro tipo de estimador de efeitos fixos, conhecido como estimador **"between"**
- Para isso, lembrando a equação (B) acima:

$$
\bar{y}_{i} = \alpha_i + \beta_1 \bar{x}_{1,i} + \beta_2 \bar{x}_{2,i} + \dots + \beta_k \bar{x}_{k,i} + \bar{\epsilon}_{i} \tag{B}
$$

Podemos reagrupar os termos, inserindo um intercepto  $\alpha$ , obtendo

$$
\bar{y}_{i,.} = \alpha + \beta_1 \bar{x}_{1,i,.} + \beta_2 \bar{x}_{2,i,.} + \dots + \beta_k \bar{x}_{k,i,.} + [\alpha_i - \alpha + \bar{\epsilon}_{i,.}]
$$

• Ou, reescrevendo,

$$
\bar{y}_{i,.} = \alpha + \beta_1 \bar{x}_{1,i,.} + \beta_2 \bar{x}_{2,i,.} + \dots + \beta_k \bar{x}_{k,i,.} + \bar{\epsilon}_{i,.}^*
$$
(B1)

- Onde  $\bar{\epsilon}_{i_r}^* = [\alpha_i \alpha + \bar{\epsilon}_{i_r}]$  é um termo de erro nessa nova equação. Esse termo também é correlacionado entre si, mas pode ser ajustado devidamente na estimação
- O estimador **"between"** corresponde simplesmente a uma regressão *cross-section* das médias da variável predita versus as médias das variáveis explicativas

- O estimador **"between"** corresponde simplesmente a uma regressão *cross-section* das médias da variável predita versus as médias das variáveis explicativas
- Da mesma forma que no estimador de primeiras diferenças, não é possível obter diretamente estimativas para os efeitos fixos  $\alpha_i$
- O estimador do tipo **"between"** não apresenta vantagens em relação aos demais estimadores
- Sintaxe no R:

#### #---- regressão com estimador de efeitos fixos, do tipo between

```
Emp.between1 <- plm(formul = formula1, data = EmplUK, model = "between")
summary(Emp.between1)
```
fixef(Emp.between1) #--- extraindo os efeitos fixos de cada unidade (vai dar erro!)

#### Oneway (individual) effect Between Model

Call: plm(formula = formula1, data = EmplUK, model = "between")

Unbalanced Panel: n=140, T=4-6, N=611 Observations used in estimation: 140 Residuals : Min. 1st Qu. Median 3rd Qu. Max. -0.080100 -0.011600 0.000133 0.013700 0.072600 Coefficients : Estimate Std. Error t-value Pr(>|t|) (Intercept) 0.066345 0.029245 2.2686 0.0249 \* lag(log(emp), 1) 1.931319 0.044720 43.1867 < 2.2e-16 \*\*\* lag(log(emp), 2) -0.937184 0.044536 -21.0431 < 2.2e-16 \*\*\* lag(log(wage), 2) -0.061661 0.070879 -0.8699 0.3859 lag(log(wage), 3) 0.042590 0.067088 0.6348 0.5266 diff(log(capital), 2) 0.506499 0.058375 8.6767 1.259e-14 \*\*\* diff(log(capital), 3) -0.306741 0.037957 -8.0813 3.445e-13 \*\*\* --- Signif. codes: 0 '\*\*\*' 0.001 '\*\*' 0.01 '\*' 0.05 '' 0.1 '' 1 Total Sum of Squares: 253.01 Residual Sum of Squares: 0.085322 R-Squared: 0.99966 Adj. R-Squared: 0.99965 R<sup>2</sup> da regressão cross-section (B1) Número de observações utilizadas (cross-section)

F-statistic: 65710.6 on 6 and 133 DF, p-value: < 2.22e-16

#### Estimadores de Efeitos Aleatórios

Voltemos novamente ao problema de estimar os coeficientes  $\beta_1, ..., \beta_k$  na equação abaixo:

$$
y_{i,t} = \alpha_i + \beta_1 x_{1,i,t} + \beta_2 x_{2,i,t} + \dots + \beta_k x_{k,i,t} + \epsilon_{i,t}
$$
 (A)

- Uma das grandes desvantagens de utilizarmos regressão de painel com efeitos fixos é que não podemos incluir no lado direito da equação variáveis explicativas que não variam no tempo
- Quando o termos  $\alpha_i$  não são correlacionados com os erros  $\epsilon_{i,t}$ , nós podemos empregar estimadores de efeitos aleatórios
- Esses estimadores permitem a inclusão de variáveis explicativas que não variem no tempo, o que pode ser muito útil em várias situações
- Vamos reescrever a equação (A) na forma

$$
y_{i,t} = \alpha + (\alpha_i - \alpha) + \beta_1 x_{1,i,t} + \beta_2 x_{2,i,t} + \dots + \beta_k x_{k,i,t} + \epsilon_{i,t}
$$

• Simplificando, temos:

$$
y_{i,t} = \alpha + \beta_1 x_{1,i,t} + \beta_2 x_{2,i,t} + \dots + \beta_k x_{k,i,t} + \alpha_i^* + \epsilon_{i,t}
$$
 (E)

• Para o estimador de efeitos aleatórios, o termo  $\alpha_i^* = (\alpha_i - \alpha)$  é considerado uma variável aleatória, com média 0 e variância  $\sigma_{\alpha}^2$ 

#### Estimadores de Efeitos Aleatórios

• Para o estimador de efeitos aleatórios, o termo  $\alpha_i^*$  é considerado uma variável aleatória, com média 0 e variância  $\sigma_{\alpha}^2$ 

$$
y_{i,t} = \alpha + \beta_1 x_{1,i,t} + \beta_2 x_{2,i,t} + \dots + \beta_k x_{k,i,t} + \alpha_i^* + \epsilon_{i,t}
$$

• No caso dos estimadores de efeitos aleatórios, podemos considerar um erro composto  $v_{i,t} = \alpha_i^* + \epsilon_{i,t}$ , resultando

$$
y_{i,t} = \alpha + \beta_1 x_{1,i,t} + \beta_2 x_{2,i,t} + \dots + \beta_k x_{k,i,t} + \nu_{i,t}
$$
 (E1)

- O estimador de efeitos aleatórios nada mais é do que um estimador de mínimos quadrados, com base na equação (E1), levando em consideração a estrutura de variância dos erros, devido à composição  $v_{i,t} = \alpha_i^* + \epsilon_{i,t}$
- Para isso, rodamos um estimador de mínimos quadrados ordinários na equação

$$
(y_{i,t} - \hat{\lambda}\bar{y}_{i,}) = \alpha^* + \beta_1(x_{1,i,t} - \hat{\lambda}\bar{x}_{1,i,}) + \dots + \beta_k(x_{k,i,t} - \hat{\lambda}\bar{x}_{k,i,}) + v_{i,t}^*
$$

• Onde:

$$
\hat{\lambda} = 1 - \frac{\sigma_{\epsilon}}{\sqrt{\sigma_{\epsilon}^2 + T\sigma_{\alpha}^2}}
$$

### Estimadores de Efeitos Aleatórios

• Para isso, rodamos um estimador de mínimos quadrados ordinários na equação

$$
(y_{i,t} - \hat{\lambda}\bar{y}_{i}) = \alpha^* + \beta_1(x_{1,i,t} - \hat{\lambda}\bar{x}_{1,i}) + \dots + \beta_k(x_{k,i,t} - \hat{\lambda}\bar{x}_{k,i}) + v_{i,t}^*
$$

• Onde:

$$
\hat{\lambda} = 1 - \frac{\sigma_{\epsilon}}{\sqrt{\sigma_{\epsilon}^2 + T\sigma_{\alpha}^2}}
$$

- Outros tipos de estimadores de efeitos aleatórios estão disponíveis, e todos visam a separar a variabilidade dos termos idiossincráticos ( $\sigma_{\alpha}^2$ ) da variabilidade dos resíduos ( $\sigma_{\epsilon}^2$ )
- Em alguns casos, dependendo da base de dados, é possível que haja problemas numéricos, incorrendo em valores negativos para alguns dos dois termos ( $\sigma_{\alpha}^2$  ou  $\sigma_{\epsilon}^2$ )
- Resta agora estudarmos como identificar se devemos utilizar estimador de efeitos fixos ou estimador de efeitos aleatórios
- O teste comumente empregado é o teste de Hausman

> phtest(fixed, random)

# Efeitos Fixos versus Efeitos Aleatórios

• O teste comumente empregado é o teste de Hausman, para diferenciar entre efeitos fixos e efeitos aleatórios

#### > phtest(fixed, random)

- A diferença básica entre esses dois tipos de modelos é que, para os efeitos aleatórios, assumimos que não existe correlação entre os termos idiossincráticos  $\alpha_i$  e os resíduos  $\epsilon_{i,t}$ ; para o estimador de efeitos fixos, podemos ter ou não correlação entre  $\alpha_i$  e  $\epsilon_{i,t}$
- Podemos testar se existe ou não correlação de forma indireta
- Rodamos o estimador de efeitos fixos (por exemplo, within) e rodamos o estimador de efeitos aleatórios
- Testamos então a diferença, estatisticamente, entre os parâmetros estimados pelos dois estimadores
- Se tivéssemos apenas um coeficiente  $\delta$ , a estatística de Hausman teria a forma:

$$
\mathcal{T}=\frac{\hat{\delta}_{\mathsf{FE}}-\hat{\delta}_{\mathsf{RE}}}{\sqrt{\hat{\mathsf{Var}}(\hat{\delta}_{\mathsf{FE}})-\hat{\mathsf{Var}}(\hat{\delta}_{\mathsf{RE}})}}
$$

# Efeitos Fixos versus Efeitos Aleatórios

- Na prática, temos mais de coeficientes para testarmos (coeficientes do modelo de regressão de painel)
- Nesse caso, a estatística de Hausman tem uma expressão mais complexa, mas a ideia é a mesma
- A hipótese nula do teste é que os coeficientes são conjuntamente diferentes do modelo de efeitos fixos e de efeitos aleatórios
- Dado que o método de efeitos fixos é mais flexível, caso rejeitemos a hipótese nula, rejeitamos indiretamente o modelo de efeitos aleatórios
- Caso rejeitemos a hipótese nula, mantemos o modelo de efeitos fixos; caso contrário, podemos usar o modelo de efeitos aleatórios
- Além disso, é necessário testar se de fato precisamos de um modelo com termos idiossincráticos  $\alpha_i$
- Para isso, temos um teste específico, para o qual a hipótese nula é  $H_0: \ \sigma_{\alpha}^2 = 0$ ; caso rejeitemos a hipótese nula, justifica-se o uso de modelos de efeitos fixos ou aleatórios; caso contrário, podemos usar o pooled OLS

pFtest(fixed1, pooled1)

- Diante das várias possibilidades de tipos de estimadores, é importante termos uma sequência de procedimentos para empregar na prática
- Procedimento geral para estimação de modelos de painel:
	- Estime um modelo de efeitos fixos, utilizando estimador within ou de primeiras diferenças
	- Estime um modelo de efeitos aleatórios
	- Use o teste de Hausman; se as estimativas dos coeficientes  $\beta_1, ..., \beta_k$  forem significantemente diferentes, o estimador de efeitos fixos será mais apropriado
	- Caso contrário, teste a hipótese nula de que a variância  $\sigma_{\alpha}^2$  entre os termos  $\alpha_i$  é igual a zero ( $H_0$ :  $\sigma_{\alpha}^2 = 0$ )
	- Se rejeitamos a hipótese nula  $H_0: \, \sigma_{\alpha}^2 = 0$ , então o estimador de efeitos aleatórios serão o mais apropriado
	- Caso contrário, podemos usar o Pooled MQO

• Exercício – para entregar em duas semanas

Com base no arquivo "Analise\_de\_Regressao\_com\_Dados\_Painel.R", considere o modelo com dados de painel, com a fórmula:

```
formula <- log(gsp) \sim log(water) + log(hwy) + log(util) + log(pc) + log(log(sp), 1)
```
 $+$  lag(log(emp), 1) + log(pcap)

Questão 1: rode um modelo de efeitos fixos com estimador 'within'

Questão 2: rode um modelo de efeitos aleatórios, usando o default do plm

Questão 3: compare o estimador de efeitos fixos ao estimador de efeitos aleatórios, usando um teste de Hausman

Questão 4: rode um modelo sem os termos idiossincráticos

Questão 5: teste a necessidade dos termos idiossincráticos, usando teste de hipótese

Questão 6: qual modelo você usaria ao final dos procedimentos?